Visual Basic Name -Writing For Loops Worksheet #1 Period -

Write the following For loops. Use J as your loop variable. Trace loops where columns are provided  $\&$ be sure to circle the final values. Assume that sum is initialized to zero.

1. Complete the For loop so it moves picPlayer 40 total pixels to the right 10 pixels per step.

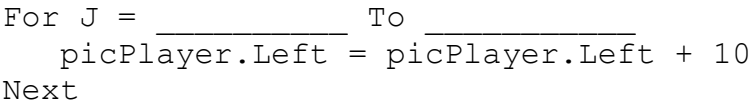

2. Complete the For loop so it adds the integers from 1 to 4 and stores the total in the variable named sum.

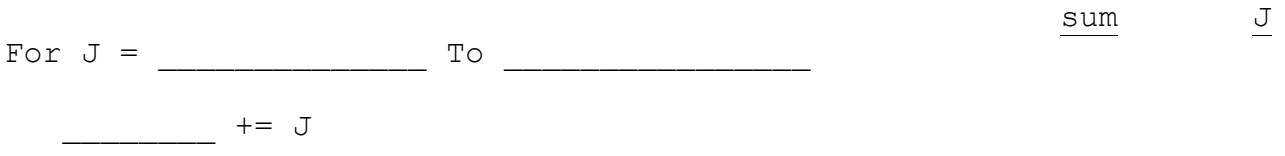

Next

3. Write a For loop that adds the integers from 4 to 8 and stores the sum in the variable named sum.

sum J

4. Write a For loop that displays the phrase "I love VB" in a message box exactly five times.

5. Write a For loop that uses an efficient Step amount to add the **even** integers from 2 to 8 and stores the sum in the variable named sum.  $J_{\text{num}}$ 

6. Write a For loop that efficiently adds the values in the sequence 24, 28, 32, 36, 40 and stores the sum in the variable named sum.  $J_{\text{sum}}$